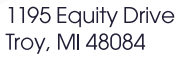

o 248 288 9777 f 248.288.9776

CadPres.com

# **Artwork Submission Guidelines**

#### **ACCEPTABLE PROGRAMS:**

 **Mac (***preferred***) or PC PDF THAT CAN BE** *OPENED* **THROUGH ADOBE ILLUSTRATOR OR PLACED IN ANY OF THE FOLLOWING:**

- Adobe Illustrator CC -*(Convert all fonts to outlines) (PREFERRED FOR SCREEN PRINTING)*

- InDesign CC (Packaged Files)  *(MUST BE USED FOR ALL VARIABLE DATA PRINTING)* 

- Adobe Photoshop CC *(4 Color Process ONLY)*

### **FILE TRANSFER OPTIONS:**

- Mail to our street address

- Email to : **art@cadpres.com** - *Files to be 4MB or less*

- FTP: For uploading large graphic files to our website.

FTP INSTRUCTIONS: Submit a PDF with your original artwork. All files should be put in one folder and "zipped" or "stuffed". (You can download a trial version of Zip It or Stuff It.) **GO TO: www.cadpres.com** - Click on "**Contact Us Tab**" Fill out information fields and select file(s) to be uploaded.

## **PREFLIGHT CHECK LIST:**

- $\Box$  Send current page layout file.
- $\Box$  Convert all type in Illustrator to outlines.
- **■** Include all fonts and linked images. *(Embed ALL images in illustrator files or include them in a folder.)*
- $\Box$  Page/Panel size should be correct for item ordered.
- **D** Define all colors as Spot (PMS) or CMYK. **(DIGITAL PRINTING PMS colors to be from** *solid coated* **book)**
- $\Box$  Save graphic files in EPS or PDF format.
- $\Box$  Image scan resolution should be 300 dpi for grayscale & 600 dpi CMYK images. *(use 1200 dpi for bitmap & line art)*
- $\Box$  Place all scans at 100% or smaller for best quality.
- $\Box$  All lines or rules should be at least 1 pt. for screen printing & 1.5 pt. for foil or deboss.
- **INCLUDE BLEED and CROPS**

Vinyl & Poly = 3/16" (.1875") - Turned Edge = 3/4" (.75")

- $\Box$  IF NO BLEED: Artwork should be at least 1/8" from all edges (Vinyl = should be at least 1/4" from edges)
- $\Box$  Artwork should not be placed where rivets or hinge areas are indicated on template.
- $\Box$  Retain separate art and template layers, so template can be shut off for printing.
- **<b>• PROOFREAD all your files.** (We are not responsible for errors in submitted files.)

#### **COPY ALL PARTS OF FILE:**

**El Cadillac** 

**Presentation Solutions** INNOVATIVE PACKAGING

- Document/Layout Files - Fonts
- Graphics (embedded, linked images, photos/scans, EPS files)

*-Submit Lasers and PDF \*When creating a high resolution, digital print file, set your printer (PDF) option to "High Quality Print".*

### **MEDIA:**

- CD/DVD

- USB Flash drive